# **Kak Sapadathibath B1C<br>Gonee 50 000 B Mecau**

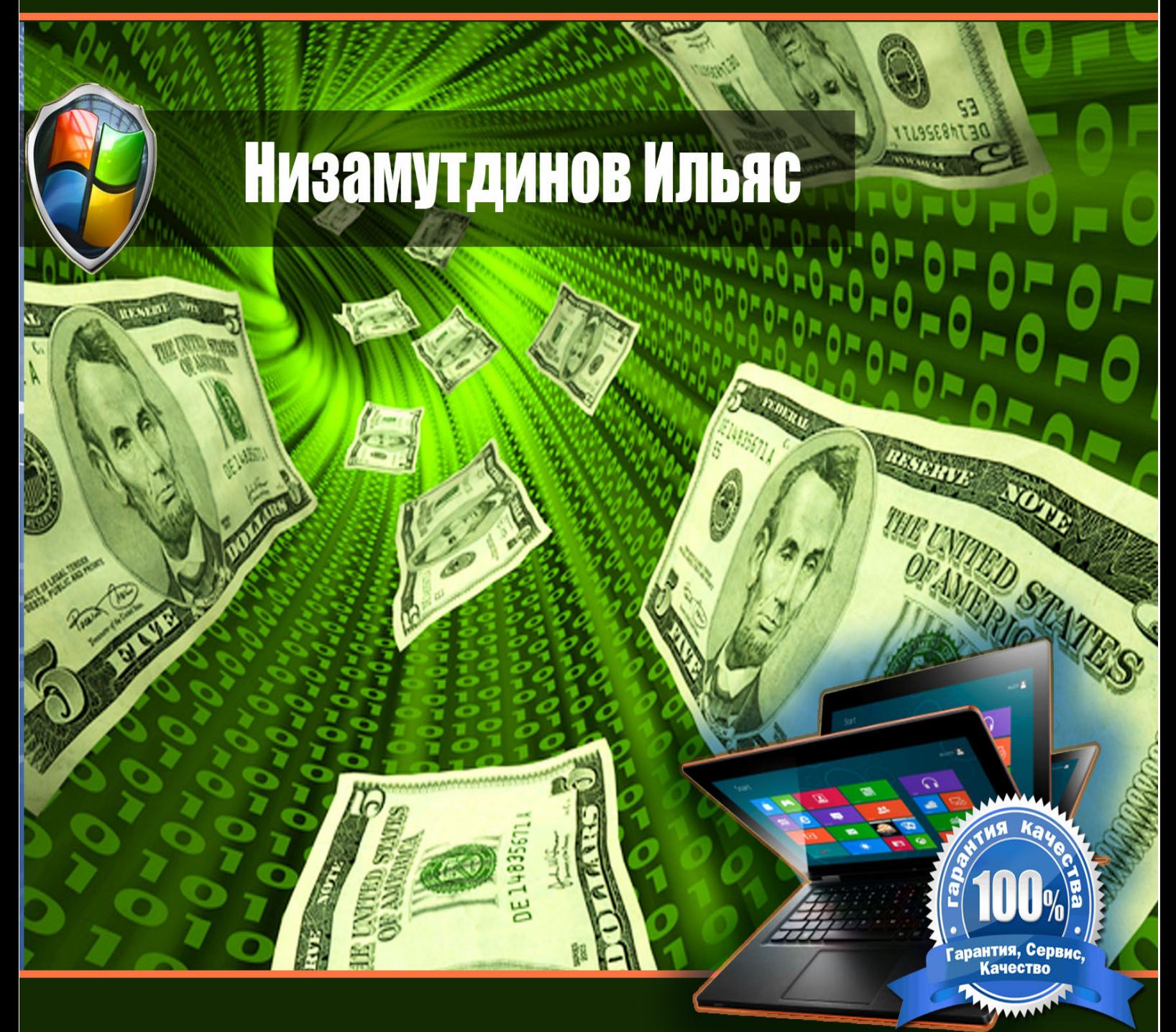

Пошаговый план, как программируя в 1 С зарабатывать 50-90 тысяч рублей в месяц Низамутдинов Ильяс

# **КАК НАЧАТЬ ЗАРАБАТЫВАТЬ В 1С ОТ 50 000 РУБЛЕЙ В МЕСЯЦ**

## **ПОШАГОВЫЙ ПЛАН, КАК ПРОГРАММИРУЯ В 1С НАЧАТЬ**

### **ЗАРАБАТЫВАТЬ 50-90 ТЫСЯЧ РУБЛЕЙ В МЕСЯЦ**

**Ижевск 2015**

#### **Как быстро научится программировать в 1С.**

Многих волнует вопрос о том, можно ли быстро научиться программировать в 1С. Определенно да. Я на личном примере докажу вам, что все возможно, если этого захотеть.

Когда я пришел в 1С: франчайзи, я понял, что там никто никого не обучает программированию. Я получил вначале курс, можно сказать, сквозную задачу по регистрам накопления и регистрам сведений. На примере этого я понял, как именно работать с языком программирования 1С. Стало более-менее ясно, как заводить основные переменные, циклы и так далее. Подобные задачи я решал без особых проблем.

После мне дали приличной толщины книгу. Огромное количество страниц в ней меня ничуть не напугало – наоборот, я постарался начать с первой, вникнуть в каждое слово, докопаться до самых глубин. А дальше все пошло «как по маслу». Возникла проблема у вас – литература в помощь: изучил вопрос и

программируешь. В то время, когда я начинал, не было таких возможностей, которые есть у начинающих программистов сейчас.

Обучающие курсы теперь можно с легкостью найти в сети. И предлагаются как платные, так и бесплатные варианты. Но все эти курсы имеют одну главную особенность: они дают много, очень много информации. И если вы не будете сразу же применять ее на практике, она просто улетучится из вашей головы в короткие сроки. Поэтому назревает вывод: после обучения на подобных курсах нужно сразу идти работать. Как быть, если такой исход невозможен? Вдруг у вас не получится сразу найти соответствующую работу? Или на новом месте вам не придется использовать усвоенную информацию? Так бывает.

Оптимальный выход – начать с изучения минимума, не загружая голову излишней информацией, которая, возможно, и не понадобится. Здесь есть три варианта:

- Обучающие курсы.
- Книги по программированию.

• Помощь так называемого гуру (на многих форумах можно обнаружить 1С-фрилансеров, которые из-за загруженности работой ищут помощника, и готовы его обучать). Такой способ, однако, не все смогут применить.

Главный метод – изучение необходимого минимума: циклы, переменные, таблицы значений, деревья значений, основные элементы запросов и так далее.

Именно такой минимум полезной информации дан в моей книге **«Программирование в 1С за 9 дней»**. Все остальное вы изучите уже в процессе работы. При возникновении проблемы нужно будет просто найти дополнительный материал, изучить публикации в интернете и решить ее.

Мы разобрались, что это способ, который позволит вам быстро войти в мир программирования и начать зарабатывать.

#### **Как быстро изучить основные конфигурации?**

Но есть еще один момент – как быстро изучить основные конфигурации? Многие вообще сомневаются, что такие знания необходимы. Приведу пример. Когда я попал в мир 1С: франчайзинга, встретил одного коллегу-программиста. По его мнению, конфигурациями должны заниматься консультанты, бухгалтеры, кто угодно, только не он, который является отличным кодером. Впоследствии я понял, что ребята, знающие конфигурации, все равно более востребованы. Фрилансер, разбирающийся в конфигурациях и знающий, как объяснить этот вопрос клиенту, тоже будет нарасхват.

Черпать информацию такого рода можно из различных обучающих видео, например, на YouTube. Есть платные и бесплатные варианты. Качаете, смотрите, читаете книги. Но этого мало. Вы должны попробовать самостоятельно решить сквозную задачу. То есть поставить программу, самостоятельно запустить ее, начать с ведения организации, контрагентов, окончить выводом отчетов, получением информации. И когда вы придете к клиенту,

он не поставит вас своими вопросами в тупик, если вы проведете подобную подготовку. Даже с первыми клиентами не бойтесь браться за консалтинг. Вы должны уметь объяснить, как работает конкретная программа, как сделать закупку, как сделать розничную реализацию. И такие знания будут оцениваться клиентом весьма высоко. Сложно, но возможно выучить конфигурации и свободно ориентироваться в них.

#### **Какие ниши бывают**

Теперь поговорим о нишах. Неважно, придете ли во франч, или будете работать фрилансером, вам все равно нужно ориентироваться в нишах. Ведь от этого в большей степени зависит доход.

#### 1. **Торговые предприятия разной величины**. Имеются в виду

розничные организации, небольшие магазинчики, и даже средние с разветвленной сетью. Вход в эту нишу достаточно легок, и работать предстоит с «1С: Управление торговлей». Вам понадобится найти и скачать такие программы, как «1С:

Управление торговлей 10.3», «1С: Управление торговлей 11.1», «1С: розница 1», «1С: розница 2». Изучить их просто необходимо, если вас интересует именно эта ниша. Плюс у такого варианта есть и заключается он в том, что подобные предприятия в основном предпочитают рассчитываться наличными. То есть они платят фрилансерам неофициально. И вам не понадобится регистрировать ИП, ООО, не нужно получать никакой официальный статус.

2. **Бухгалтерия**. Эта ниша подразумевает работу на разных предприятиях, которые нуждаются в специалистах, способных поддерживать бухгалтерию. Вам необходимо знать бухгалтерский учет, чтобы работать в данной области. Можно изучить его самостоятельно по книгам, или пройти какие-либо курсы. Без этого войти в нишу не получится. Конкуренции здесь меньше, чем в предыдущем варианте, то есть один существенный минус – предприятия наличными платить не хотят. Они предпочитают расчетный счет. Но если постараться, вы сможете и тут найти лазейку, чтобы не оформлять ИП или ООО. Необходимо знать

программу «Бухгалтерия 2.0» (которую, впрочем, скоро снимут с поддержки), поэтому стоит освоить сразу «Бухгалтерию 3.0»

- 3. **Зарплата – третья ниша**. Для работы в этой нише вам понадобится знать бухгалтерский и зарплатный учет. То есть вы должны разбираться, как рассчитывается зарплата, принципы расчета отпускных, больничных и так далее.
- 4. **Бюджет – четвертая ниша**. Она подразумевает разные бюджетные организации. У меня нет опыта работы с подобными организациями, то есть госучреждениями, которые получают деньги из бюджета. И здесь бухгалтерский учет, например, вам не поможет. Там своя «кухня».
- 5. **УПП.** Эта крупная ниша предполагает знание программы управления производственным предприятием. Она весьма объемна. И некоторые, считая, что могут работать с УПП, обманывают сами себя. Если вы в курсе, как работать с заготовлением или сбытом в УПП, это еще не значит, что вы большой специалист. Данная программа включает большой объем информации и различных умений: это и планирование производства, и бюджетирование. И

вход в эту нишу достаточно узкий, доступный только для тех, кто уже освоился в остальных нишах.

#### **Фриланс, франч или фикси?**

С нишами разобрались. Давайте остановимся на сомнениях любого специалиста из области «куда и кем идти работать». Для специалиста 1С есть три варианта:

1. **Фикси.** Подразумевается организация, купившая 1С для решения каких-либо своих задач. И для сопровождения этой программы ей необходимы специалисты. Программисты, работающие таким образом, «сидят» в узкой нише. Они просто из года в год занимаются конкретным пластом задач: разбираются с конфигурацией, управлением торговли, бухгалтерией и т.д. Единственный плюс такого вариант – стабильная заработная плата. Но она обычно не слишком большая, либо средняя по рынку. Профессиональный рост будет затруднительным. Работая в фикси, вырасти не удастся.

- 2. **Франч**. Подразумевается 1С: Франчайзинг. Сам термин «франч» это элемент сленга. Он обозначает организацию, которая имеет статус 1С: Франчайзи. Вы, как специалист, будете решать ряд задач, которые устанавливает руководитель. Задачи могут быть неограниченны, но все зависит от конъюнктуры. Когда я работал в 1С: Франчайзи, я 1С практически не знал. И даже когда ушел из этой сферы, тоже. А вот освоить все это мне удалось, только работая фрилансером. Плюс данного варианта в том, что вас будут снабжать поддержкой, литературой, заставлять получать сертификаты, совершенствоваться. А вот зарплата обычно нестабильна. Как правило, подобные организации платят людям или процент, или оклад плюс процент. Нужно также будет выдерживать капризы руководства. Может получиться так, что вы будете обслуживать конкретный проект на протяжении пары лет, получая хорошие деньги, но как только его закроют, уровень заработной платы может существенно снизиться.
- 3. **Фриланс** это еще одна область, в которой может найти себя программист 1С. Слово «фриланс» переводится с английского как

«вольный копейщик», «свободный наемник». Так называли раньше рыцарей, которые могли податься на службу к любому Сюзерену (верховному сеньору территории), а потом уйти от него на вольные хлеба. Сейчас этот термин подразумевает полное отсутствие начальника, но и вы не можете нанимать себе подчиненных. Если фрилансер нанимает помощников, это уже превращается в бизнес. Минусом такого варианта можно назвать необходимость постоянно искать себе клиентов. Вы должны находить их, общаться с ними, решать любые проблемы, возникающие по ходу, «выбивать» деньги за свой труд. Зато есть и неоспоримые плюсы: вы вольны выбирать клиентов сами, отказываясь от самых «привередливых» и конфликтных. И если клиент доводит вас придирками, вынуждает своим поведением постоянно находиться в состоянии стресса, никто не может запретить вам расстаться с ним. Ведь над вами нет менеджера, начальника и т.д. Еще одно преимущество работы фрилансером – свобода в выборе задач. Вы вольны выбирать задачи в соответствии со своими знаниями. Изучили бухгалтерский учет – работаете с предприятиями в сфере бухгалтерии, и так далее. Возможностей для роста здесь тоже много. Вы можете наращивать темп постепенно: начиная с легких задач, все более их усложняя. Зависимость от конъюнктуры рынка слабая. Вам просто нужно искать клиентов: пассивно или активно.

#### **Как заработать первый деньги?**

Теперь о моем личном опыте.

Когда я ушел в 1С: франчайзи, ошибок совершил немало. Начнем с того, что я зарегистрировал ООО. Такая форма мне не понадобилась, более того, я не закрыл ООО до сих пор. Конечно, налоги я с него не плачу, но отчетность приходится сдавать регулярно. Приходится раз в квартал сталкиваться с бюрократами, отнимающими много нервов.

И все же я зарегистрировал ООО, и начал работать в рамках своего города. И это стало моей второй ошибкой. Я решил обслуживать предприятия только своего города, хотя вполне мог охватить всю страну. Что же я сделал? Я сел у телефона и начал

обзванивать людей. Предлагая свои услуги предприятиям, я потихоньку набрал клиентскую базу, хотя вначале не все получалось. Но в результате успех был мной достигнут, благодаря упорству и знаниям.

Что же делать вам, тем, кто «не в теме»? Варианта три.

- Начните с изучения минимума, получите элементарные навыки и знания, освойте таблицы, функции, процедуры и т.д. В этом вам вполне может помочь один лишь Интернет. И на первое время после этого сгодится решение устроиться во франч. И пусть платить вам будут немного, но опыт получится накопить приличный.
- Потратьте деньги на курсы. Изучив максимум информации, вы вполне возможно станете приличным кодером. И уже сможете попытаться найти работу во франче или фикси. Но вероятность успеха равна примерно 50:50. Быть может, у вас получится найти работу, на которой пригодятся полученные знания, быть может, нет. Все зависит от города, который бы будете пытаться охватить. Маленькие населенные пункты – не вариант, так как развернуться

практически негде. А вот в большом городе, например, в Москве, Казани, Екатеринбурге, проявить себя гораздо легче.

• Это способ, который предлагаю я. Изучите необходимый минимум информации и приступайте к поискам клиентов. То есть станьте фрилансером. И начинайте потихоньку работать. Можно, например, просто научиться тестировать базы, обновлять конфигурции. Клиенты, довольные вашей работой, будут советовать вас другим. И в процессе активной работы вы будете наращивать опыт и набираться знаний.

Искать клиентов можно разными способами. Первый – это обзвоны. В начале пути всегда тяжело. Для меня это казалось неимоверно трудной задачей: обзванивать людей, рассылать коммерческие предложения, письма, предлагать себя. Но я сидел у телефона и просто делал все это. А в оставшееся время я совершенствовался, изучал 1С и все получилось. Мой интенсив посвящен именно этой теме – тому, как начать работать с нуля.

Казалось бы, все так просто. Но почему не все решаются быть фрилансерами, уйти на вольные хлеба? Все дело в сомнениях: как искать клиентов, как наладить с ними нормальные финансовые взаимоотношения, как не бояться, что вас «кинут»? И еще масса подобных вопросов. И все они справедливы и закономерны.

Но запомните: если очень захотеть, подкрепив желание теоретической базой и активными действиями, можно действительно «свернуть горы». Это я точно могу вам сказать, опираясь на собственный опыт.